# **Rigorous Software Development** CSCI-GA 3033-009

Instructor: Thomas Wies

Spring 2013

Lecture 14

# Invariant Generation

- Tools such as Dafny enable automated program verification by
	- automatically generating verification conditions and
	- automatically checking validity of the generated VCs.
- The user still needs to provide the invariants. – This is often the hardest part.
- Can we generate invariants automatically?

## Partial Correctness of Programs

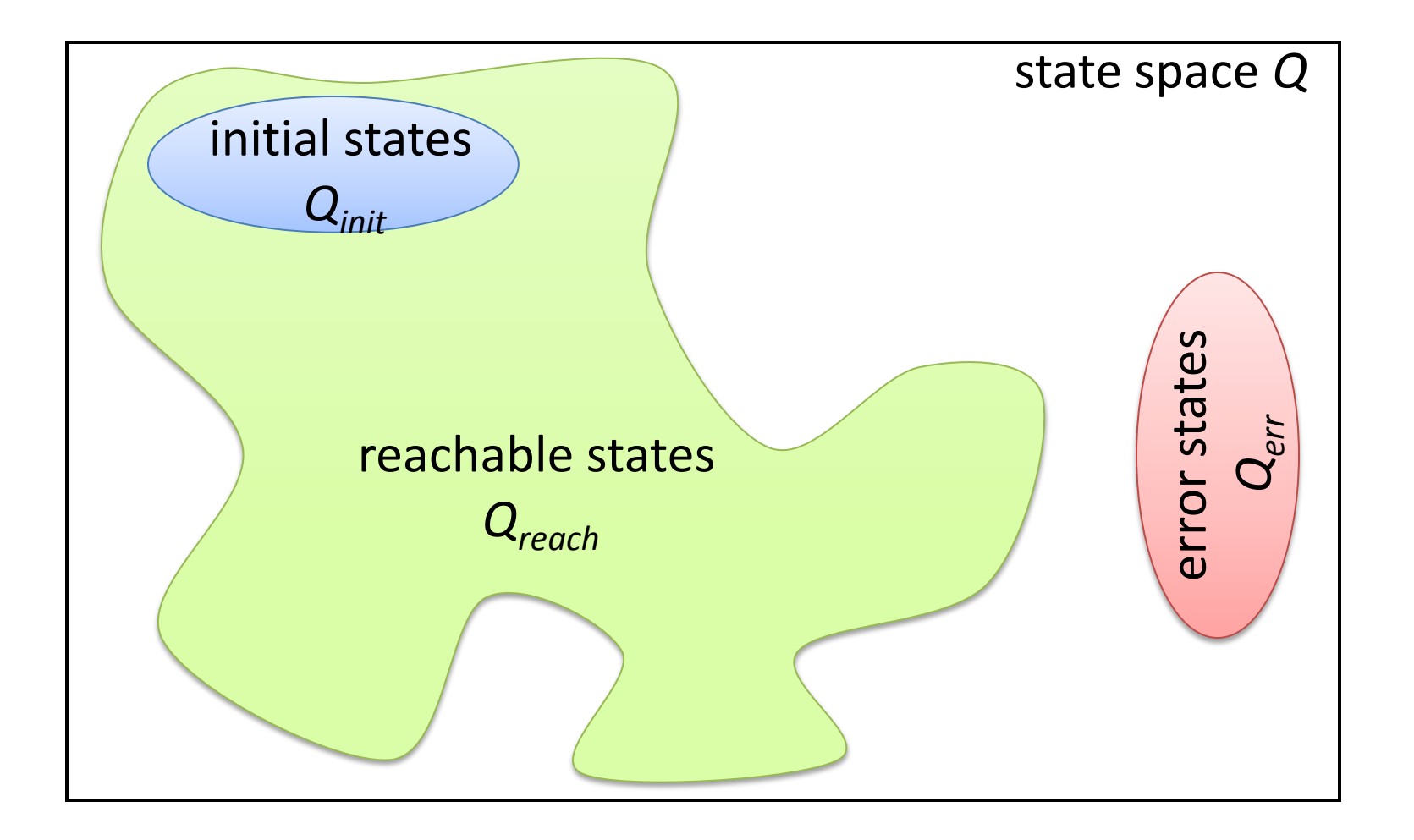

# Partial Correctness of Programs

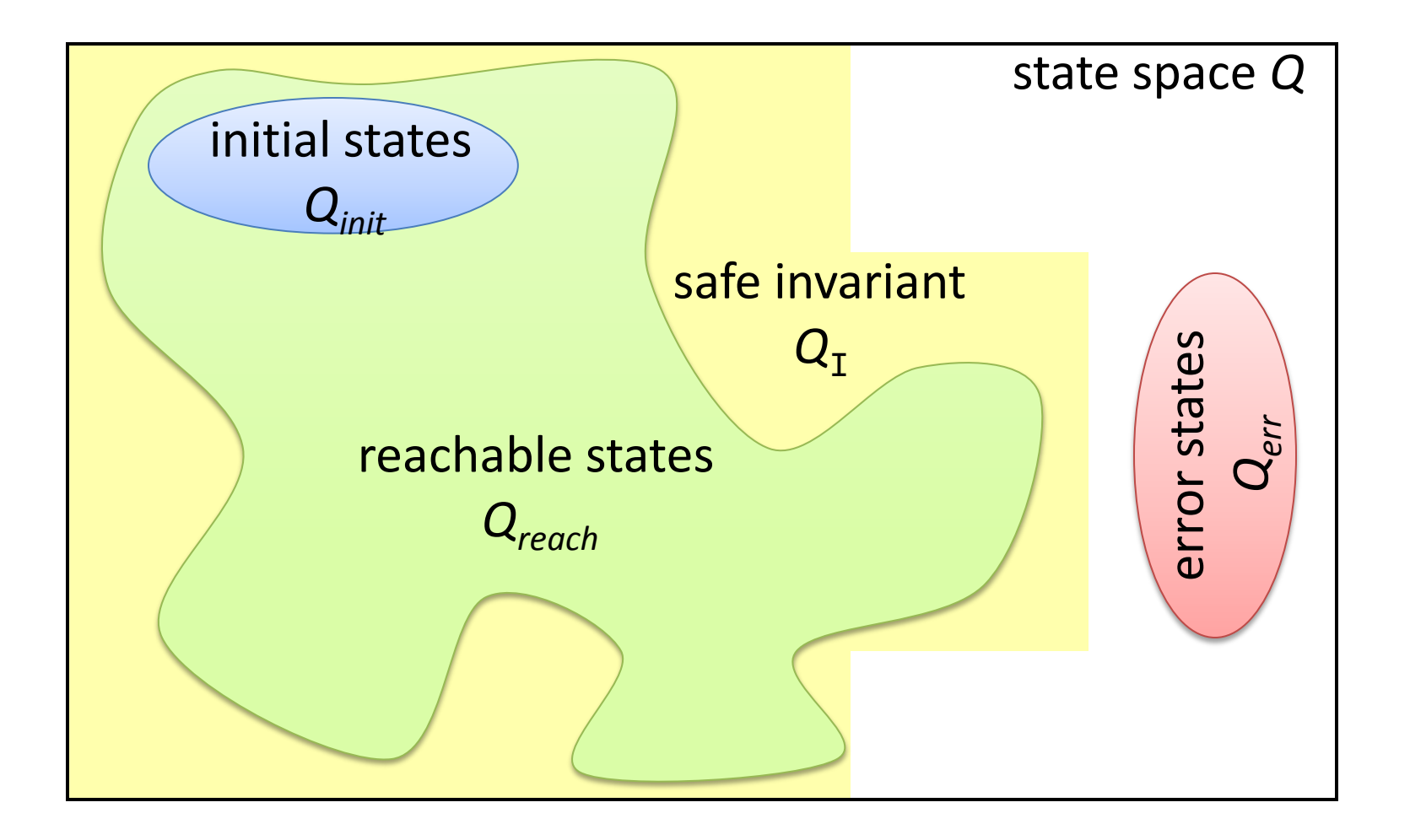

#### Inductive Invariants for Example Program

- 1: assume  $y \ge z$ ;
- 2: while x < y do
	- $x := x + 1$ ;
- 3: assert  $x \geq z$

Safe inductive invariant:  $pc = \ell_1 \vee$  $pc = \ell_2 \wedge y \geq z \vee$  $pc = \ell_3 \wedge y \geq z \wedge x \geq y \vee$  $pc = \ell_{exit}$ 

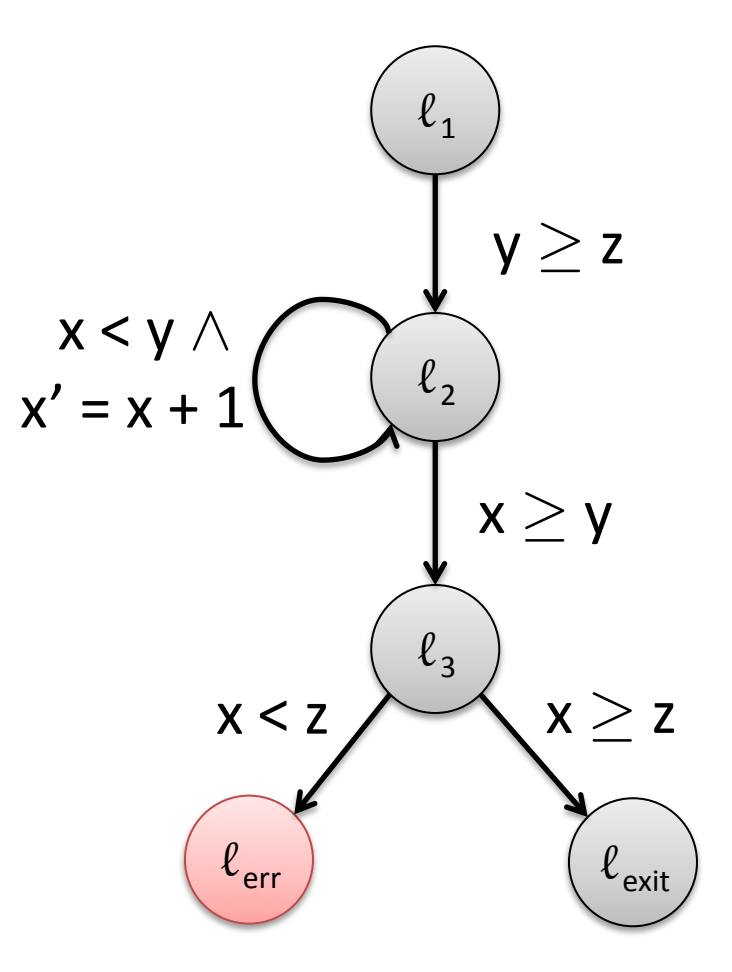

- construct abstraction  $\alpha$  using a given set of building blocks, so-called predicates
- predicate = formula over program variables *V*
- fix finite set of predicates  $Preds = \{p_1, ..., p_n\}$
- over-approximate F by conjunction of predicates in *Preds*

$$
\alpha(F) = \Lambda\{p \in Preds \mid F \vDash p\}
$$

• computation of  $\alpha(F)$  requires *n* theorem prover calls (*n* = number of predicates)

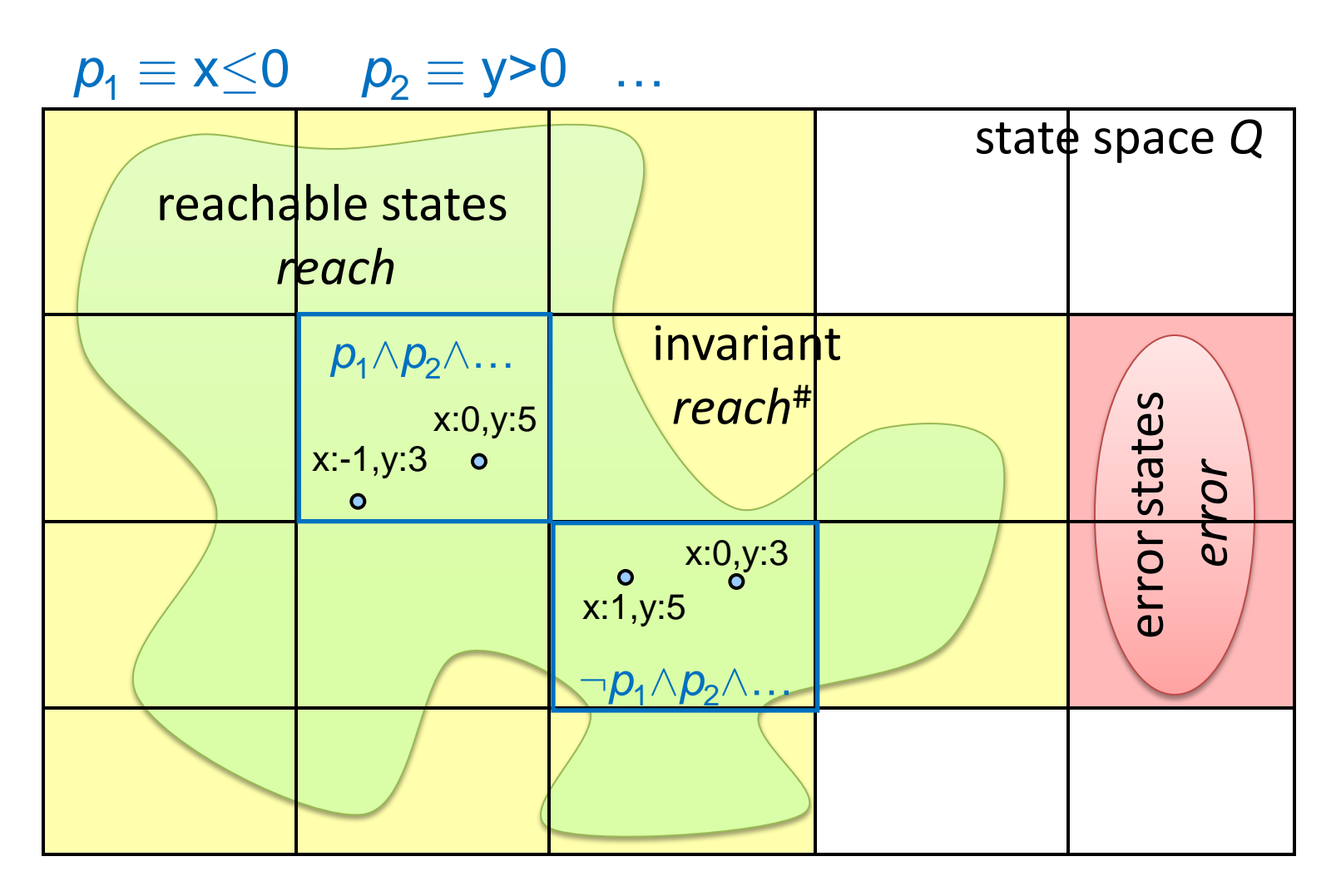

#### Abstract Reachability Graph

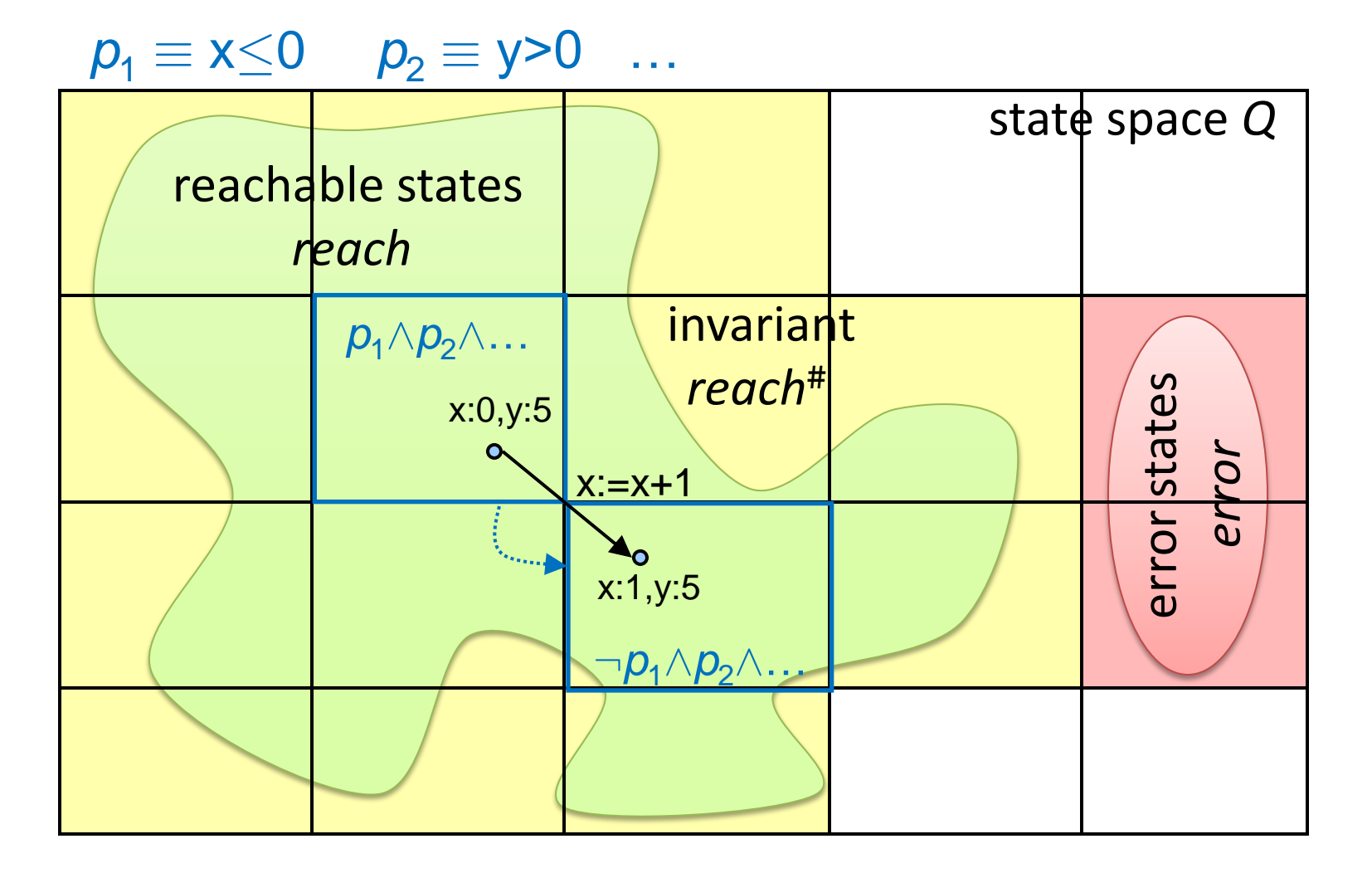

### Abstract Reachability Graph

| F <sub>1</sub> : $pc = \ell_1$                    | F <sub>1</sub> = $\alpha(int)$                         |                                      |
|---------------------------------------------------|--------------------------------------------------------|--------------------------------------|
| $\rho_1$                                          | $F_2 = post^{\#}(\rho_1, F_1)$                         |                                      |
| $F_2$ : $pc = \ell_2 \land y \ge z$               | $\rho_2$                                               | $post^{\#}(\rho_2, F_2) \models F_2$ |
| $\rho_3$                                          | $F_3 = post^{\#}(\rho_3, F_2)$                         |                                      |
| $F_3$ : $pc = \ell_3 \land y \ge z \land x \ge y$ | $F_4 = post^{\#}(\rho_5, F_3)$                         |                                      |
| $\rho_5$                                          | $F_4$ : $pc = \ell_{exit} \land y \ge z \land x \ge y$ |                                      |

- *Preds* = {false, pc =  $\ell_1$ , ..., pc =  $\ell_{err}$ ,  $y \ge z$ ,  $x \le y$ }
- nodes  $\mathsf{F}_1$ , ...,  $\mathsf{F}_4 \in \mathsf{Q}^{\text{\tt\#}}_{\mathsf{reach}}$
- labeled edges  $\in$  *Tree*
- dotted edge: entailment relation (here:  $post^{\#}(\rho_{2}, F_{2}) \vDash F_{2}$

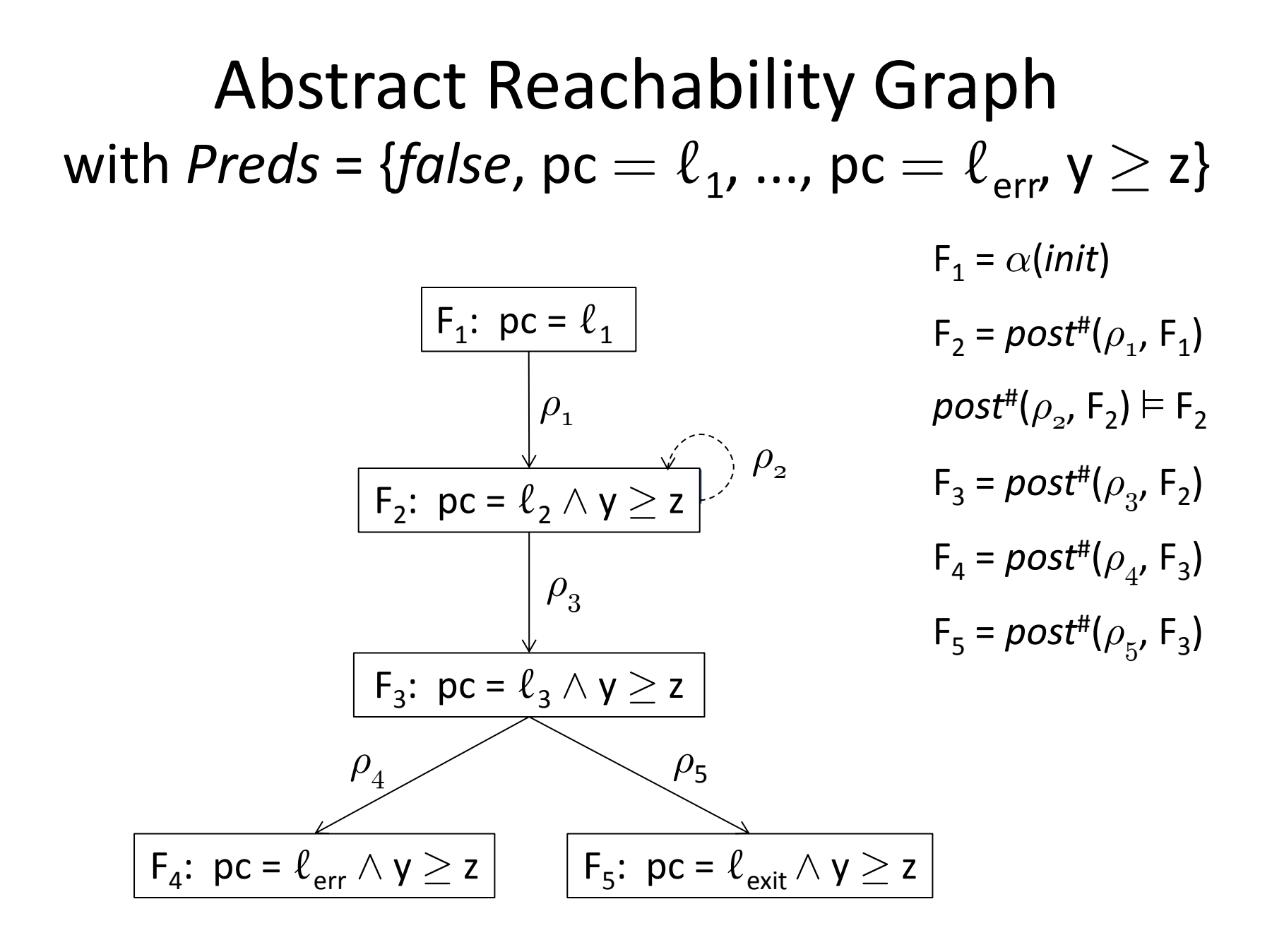

#### Too Coarse Abstraction

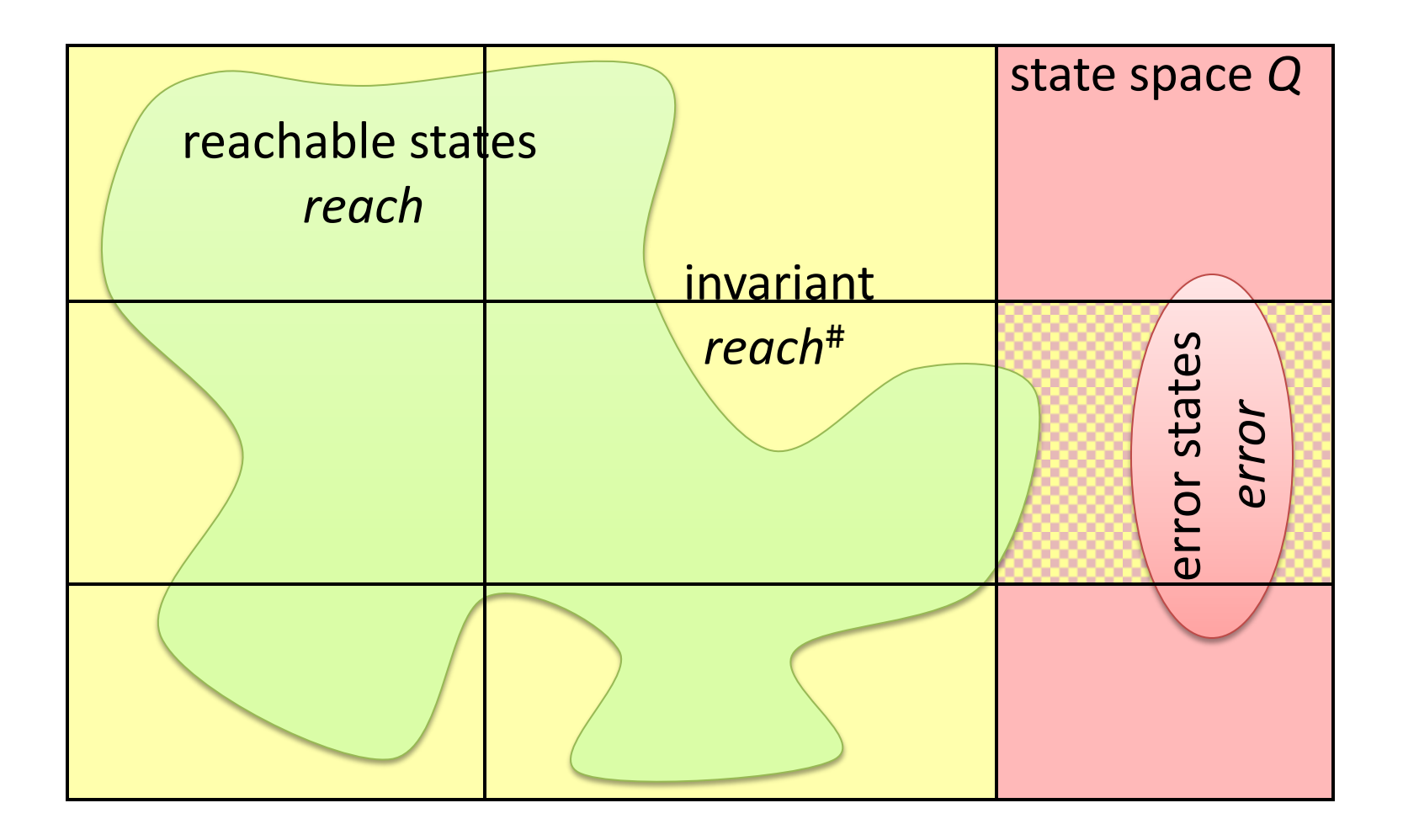

#### Refinement of Predicate Abstraction

• given formulas  $F_1$ ,  $F_2$ ,  $F_3$ ,  $F_4$  such that

$$
init \vDash F_1
$$
  
\n
$$
post(\rho_1, F_1) \vDash F_2
$$
  
\n
$$
post(\rho_3, F_2) \vDash F_3
$$
  
\n
$$
post(\rho_4, F_3) \vDash F_4
$$
  
\n
$$
F_4 \wedge error \vDash false
$$

- add atoms of  $F_1$ , ...,  $F_4$  to *Preds*.
- refinement guarantees that counterexample path  $\rho_{1}$ ,  $\rho_{3}$ ,  $\rho_{4}$  is eliminated.

CEGAR: Counter-Example Guided Abstraction Refinement Loop **function** AbstRefineLoop **begin**  $Preds := \emptyset$ ; **repeat** (*reach*# , *Tree*) := AbstReach(*Preds*) **if** exists  $F \in reach^{\#}$  such that  $F \wedge error \nvDash false$  **then**  *path* := MakePath(F, *Tree*) **if** FeasiblePath(*path*) **then return** "counterexample path: *path*" **else** *Preds* := *Preds* ∪ RefinePath(*path*) **else return** "program is safe"

**end**

# Craig Interpolation

Given: an unsatisfiable conjunction of formulas  $A \wedge B$ 

A Craig interpolant for  $A \wedge B$  is a formula I such that

- $A$  implies  $I$
- $I \wedge B$  is unsatisfiable
- all free variables in  $I$  are shared between  $A$  and  $B$

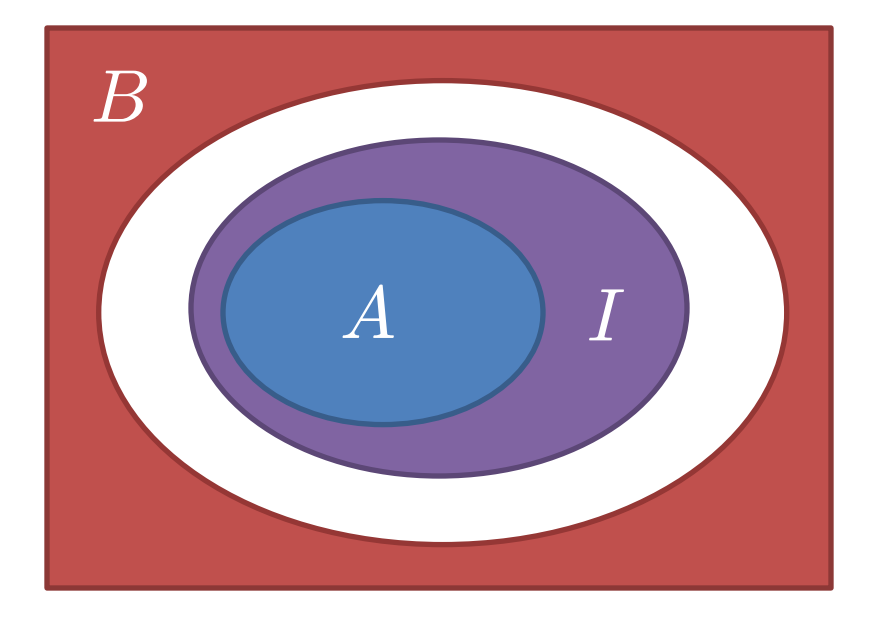

# Interpolation-Based CEGAR

[McMillan'03, ...]

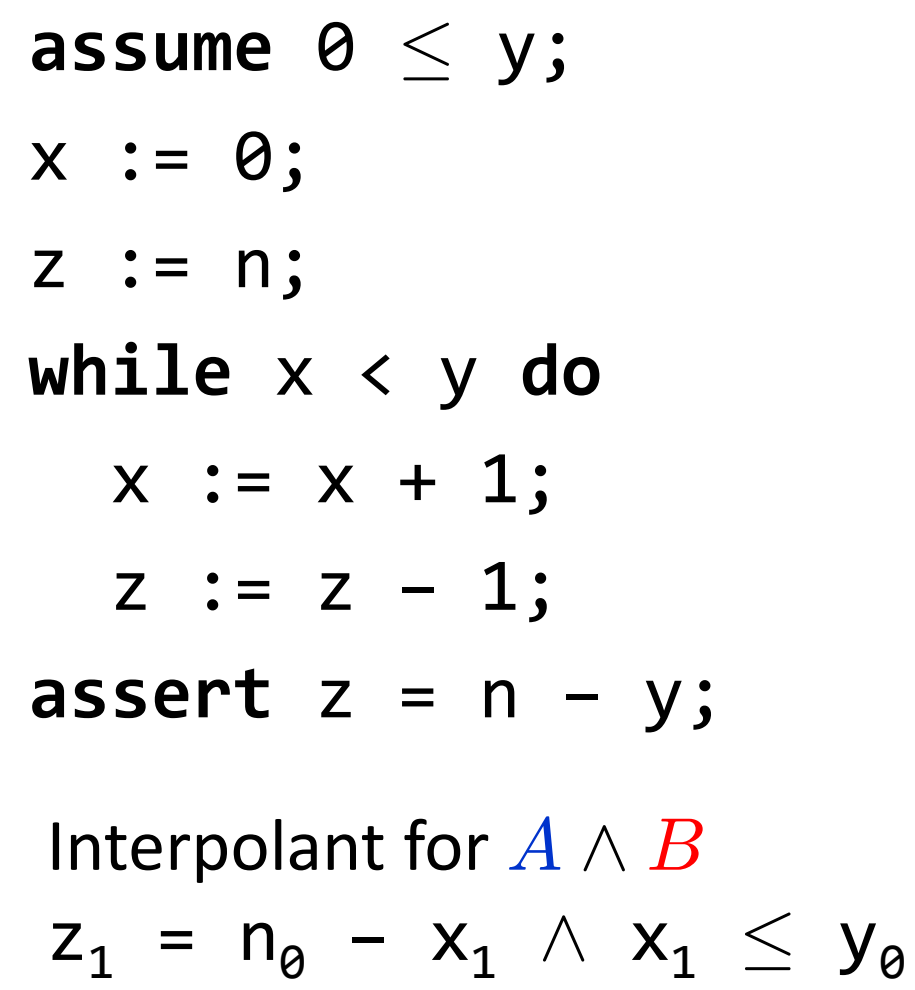

$$
A = \begin{bmatrix}\n0 & \leq y_0 & \wedge \\
x_0 & = 0 & \wedge \\
z_0 & = n_0 & \wedge \\
x_0 < y_0 & \wedge \\
x_1 & = x_0 + 1 & \wedge \\
z_1 & = z_0 - 1 & \wedge \\
x_1 & & y_0 & \wedge \\
x_2 & = x_1 + 1 & \wedge \\
z_2 & = z_1 - 1 & \wedge\n\end{bmatrix} \text{ 1. iter.}
$$
\n
$$
B = \begin{bmatrix}\n0 & \leq y_0 & \wedge \\
x_0 & = 0 & \wedge \\
x_1 & = x_0 + 1 & \wedge \\
x_2 & = x_1 + 1 & \wedge \\
x_2 & = y_0 & \wedge \\
z_2 & = n_0 - y_0\n\end{bmatrix}
$$

# Interpolation Procedures

- first-order predicate logic admits interpolation
- typically interested in quantifier-free interpolants
- many theories admit quantifier-free interpolation
	- $-$  linear arithmetic over  $\mathbb Z$  and  $\mathbb Q$

– ...

- free function symbols with equality
- interpolants computed from refutation proofs
- implemented in a number of Satisfiability Modulo Theory (SMT) solvers

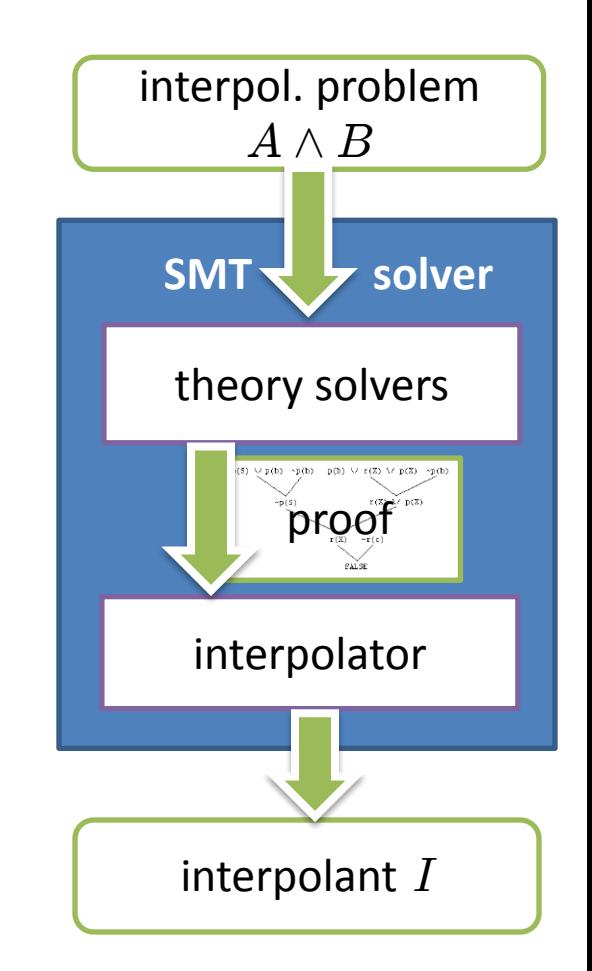

# Interpolation for Linear Arithmetic over Rationals

• Literals *L* : (strict) linear inequalities

 $0 \leq c_0 + c_1 x_1 + ... + c_n x_n$ where

- c<sub>0</sub>, ..., c<sub>n</sub> are constants (rational numbers)  $-x_1$ , ...,  $x_n$  are variables (denoting rationals)
- Clause *C* : set of literals
- Sequents  $C \vdash D$  where
	- *C* and *D* are clauses

 $-C \vdash D$  means  $\bigwedge \{L \mid L \in C\} \models \bigvee \{L \mid L \in D\}$ 

#### A Simple Proof System

$$
\mathsf{HYP} \xrightarrow{\mathsf{C} \vdash \mathsf{L}} \mathsf{L} \in \mathsf{C}
$$
\n
$$
\mathsf{COMB} \xrightarrow{\mathsf{C} \vdash \mathsf{O} \leq \mathsf{s}} \mathsf{C} \vdash \mathsf{O} \leq \mathsf{t} \xrightarrow{\mathsf{C} \vdash \mathsf{O} \leq \mathsf{C}} \mathsf{c}_1 \mathsf{s} + \mathsf{c}_2 \mathsf{t}} \mathsf{c}_{1/2} > 0
$$

$$
CONTRA \frac{L_1, ..., L_n \vdash 0 \leq c}{C \vdash \neg L_1, ..., \neg L_n} c < 0
$$

$$
\mathsf{RES} \xrightarrow{\quad C \vdash \mathsf{L}, \mathsf{D} \quad C \vdash \neg \mathsf{L}, \mathsf{D}'} \quad \mathsf{C} \vdash \mathsf{D}, \mathsf{D}' \quad \mathsf{}
$$

# Interpolants from Proofs

- Interpolated Sequent  $(A,B) \vdash C[I]$ where
	- *A,B,C* are clauses and *I* is a formula
	- $-A \vdash I$
	- $-B, I \vdash C$
	- $-fv(I) \subset fv(A) \cap fv(B) \cup fv(C)$

#### Interpolating Proof System

$$
\mathsf{HYP-A} \longrightarrow L \in \mathsf{A}
$$
\n
$$
(A,B) \vdash L [L] \quad L \in \mathsf{A}
$$

$$
\mathsf{HYP-B} \longrightarrow L \in \mathsf{B}
$$

$$
\text{COMB} \frac{(A,B) \vdash 0 \leq s [0 \leq s'] \quad (A,B) \vdash 0 \leq t [0 \leq t']}{(A,B) \vdash 0 \leq c_1 s + c_2 t [0 \leq c_1 s' + c_2 t']} c_{1/2} > 0
$$

#### Interpolating Proof System

$$
\frac{(\{a_1, ..., a_n\}, \{b_1, ..., b_m\}) \vdash 0 \leq c [I]}{(A, B) \vdash \neg a_1, ..., \neg a_n \neg b_1, ..., \neg b_m [I \lor \neg a_1 \lor ... \lor \neg a_n]} c < 0
$$

$$
\mathsf{RES\text{-}A} \xrightarrow{\qquad \qquad } (A,B) \vdash L, D[I] \quad (A,B) \vdash \neg L, D'[I'] \qquad \qquad L \text{ not occurs in } B
$$
\n
$$
(A,B) \vdash D, D'[I \lor I'] \qquad \qquad L \text{ not occurs in } B
$$

$$
\mathsf{RES}\text{-}\mathsf{B} \xrightarrow{\qquad (A,B) \vdash L, D[I] \quad (A,B) \vdash \neg L, D'[I'] \qquad \qquad \text{L occurs in } B}} \text{ (A,B) \vdash D, D'[I \wedge I'] \qquad \qquad \text{L occurs in } B}
$$

## Example

• Computing an interpolant for (*A*,*B*) where  $A \equiv 0 \le y - x \wedge 0 \le z - y$  $B \equiv 0 \leq x-z-1$ 

### Automated Debugging

#### **Faulty Shell Sort**

Program

- takes a sequence of integers as input
- returns the sorted sequence.

On the input sequence 11, 14 the program returns 0, 11 instead of 11,14.

```
#include <stdio.h>
   #include<stdlib.h>
\overline{2}3
   static void shell_sort (int a[], int size)
\overline{4}\mathcal{F}\, 5
       int i, j;\,6\,int h = 1;
\overline{7}do {
\bf8h = h * 3 + 1;9
       } while (h \leq size);
10\,do {
11h /= 3:
12
             for (i = h; i < size; i++) {
13
                 int v = a[i];14
                 for (j = i; j >= h & k & a[j - h] > v; j == h)15
                     a[j] = a[j-h];16\,if (i \neq j)17
                     a[j] = v;18\,19
       } while (h != 1);
20
    \mathcal{F}2\sqrt{1}int main(int argc, char *argv[])
\bf 23€
24
         int i = 0;25
         int *a = NULL;26
27
         a = (int *)malloc((argc - 1) * size of (int));28
         for (i = 0; i < argc - 1; i++)29
             a[i] = atoi (argv[i + 1]);30
31
         shell_sort (a, argc);
32
33
         for (i = 0; i < argc - 1; i++)34
            printf(\sqrt[n]{d^n}, a[i]);
35
         printf (\sqrt[n]{n});
36
37
         free(a);^{\rm 38}return 0;
39
     }
40
```
#### Error Trace

0 int i, j,  $a[]$ ; 1 int size=3; 2 int h=1;  $3 h = h*3+1;$  4 assume !(h<=size); 5 h/=3;  $6$  i=h; 7 assume (i<size);  $8$  v=a[i];  $9$  j=i; 10 assume !(j>=h && a[j-h]>v); 11 i++; 12 assume (i<size);  $13$  v=a[i];

14 j=i; 15 assume (j>=h && a[j-h]>v); 16  $a[j] = a[j-h]$ ;  $17$  j-=h; 18 assume (j>=h && a[j-h]>v); 19  $a[i] = a[i-h]$ ; 20 j-=h; 21 assume !(j>=h && a[j-h]>v); 22 assume  $(i!=j)$ ;  $23$  a[j]=v; 24 i++; 25 assume !(i<size); 26 assume (h==1); 27 assert a[0] == 11 && a[1] == 14;

# Idea of our Approach

• Consider reachability in a finite automaton

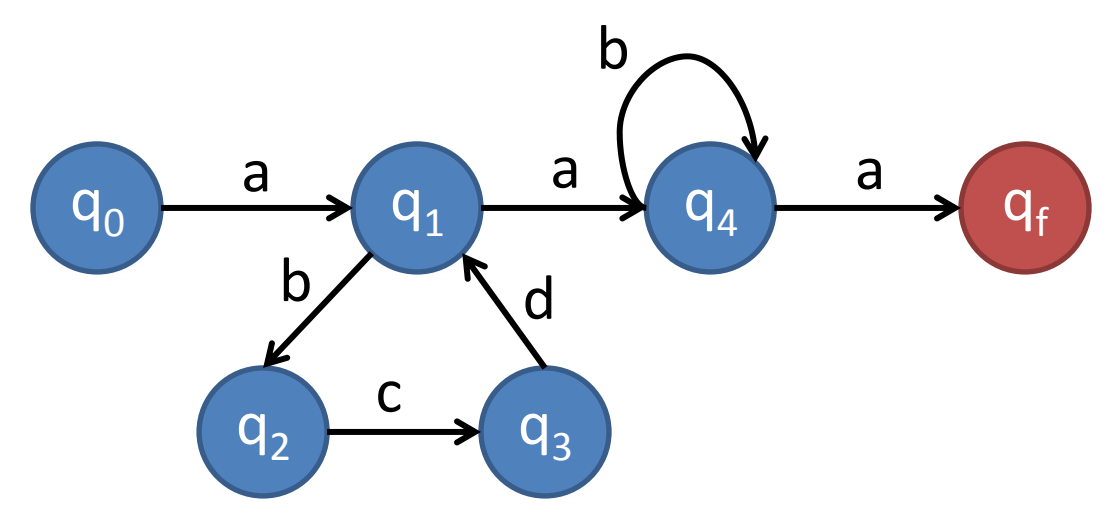

- A word that witnesses the reachability of  $q_f$ : a b c d a b b b a
- We can eliminate loops to obtain a simpler witness: a a a

#### Fault Localization in Programs

Apply this idea to programs:

- error trace = finite word of program statements
- program = automaton that accepts error traces (state/transition graph)
- fault localization  $=$  eliminate loops in the error trace

# State/Transition Graph

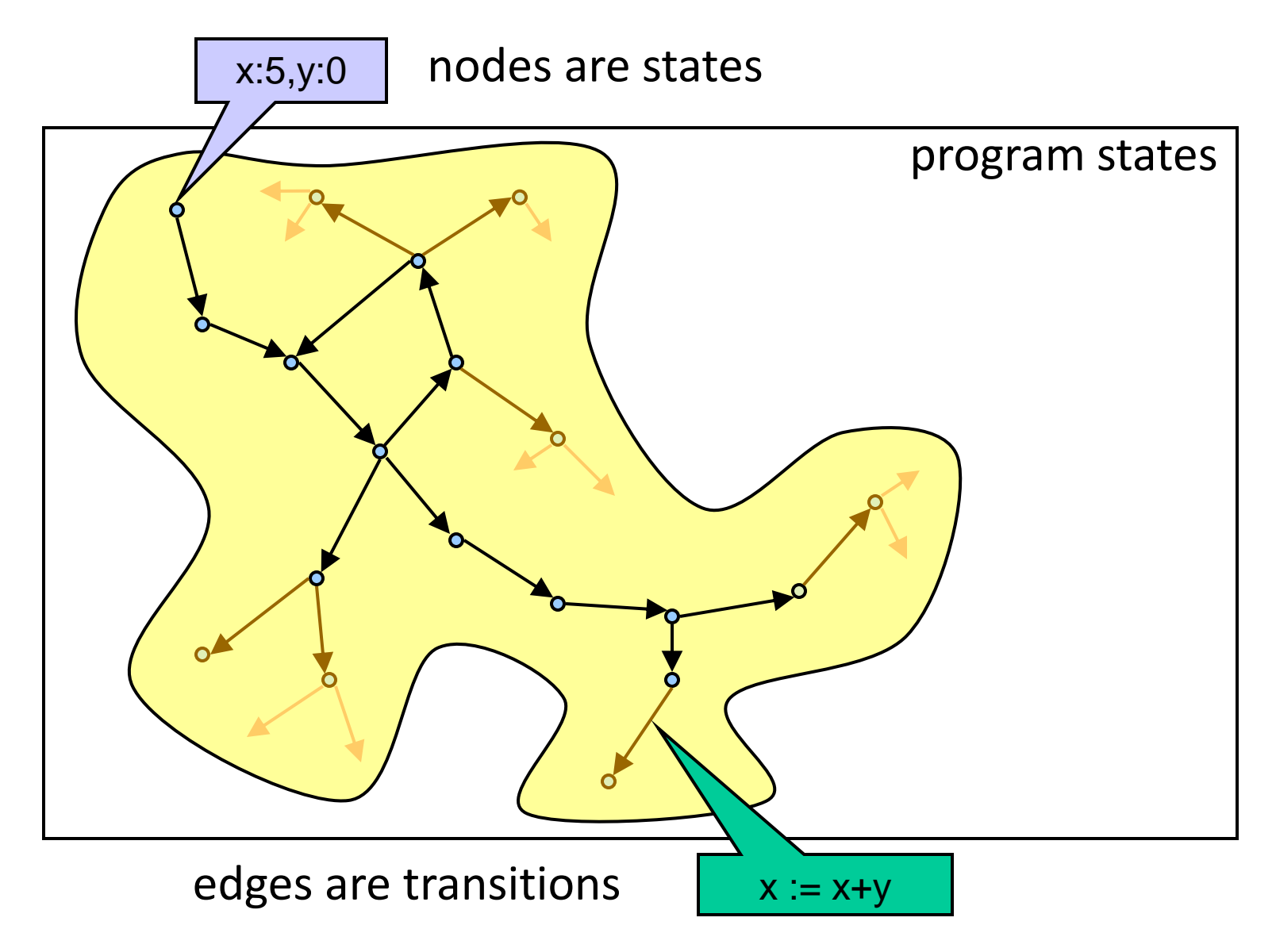

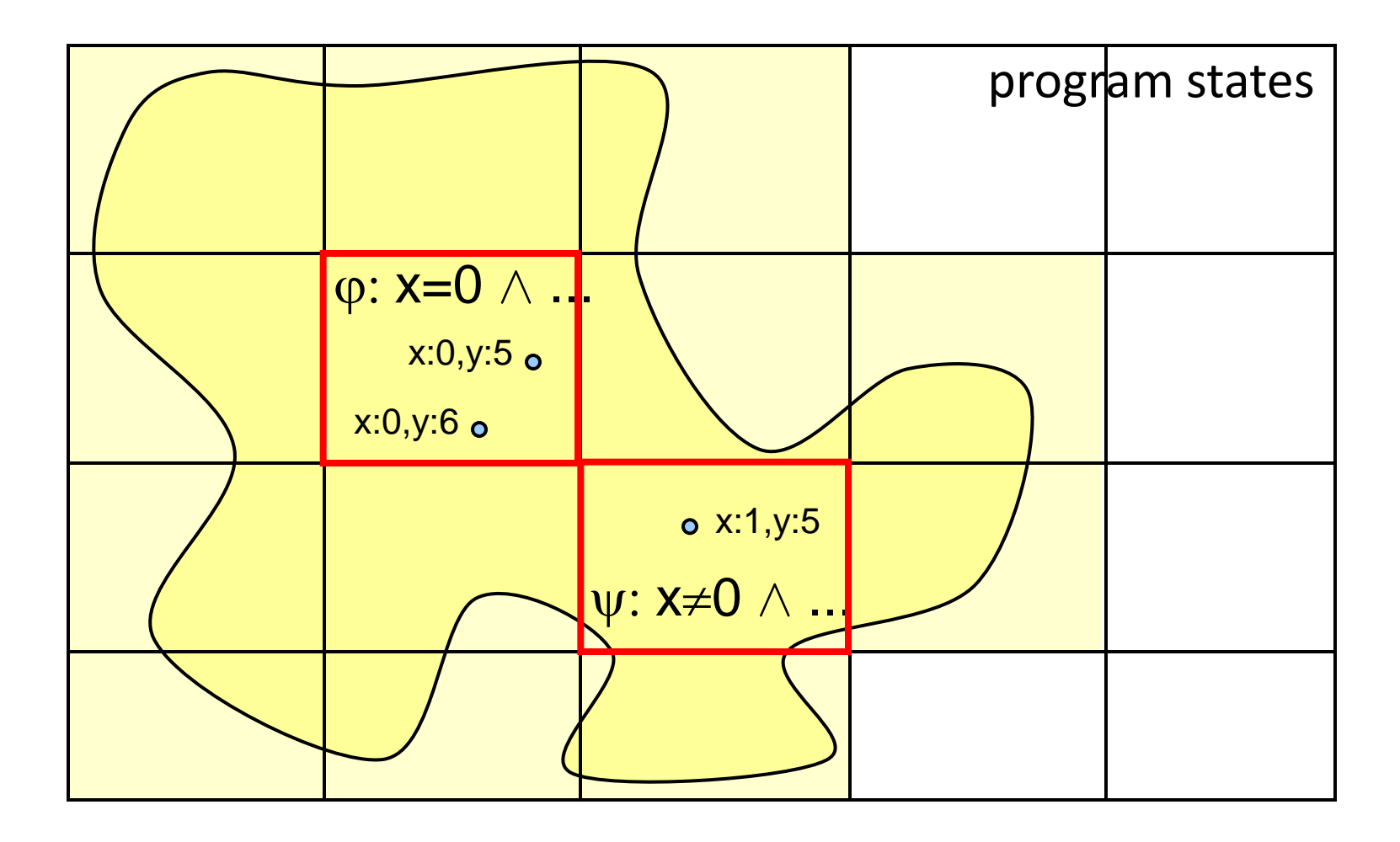

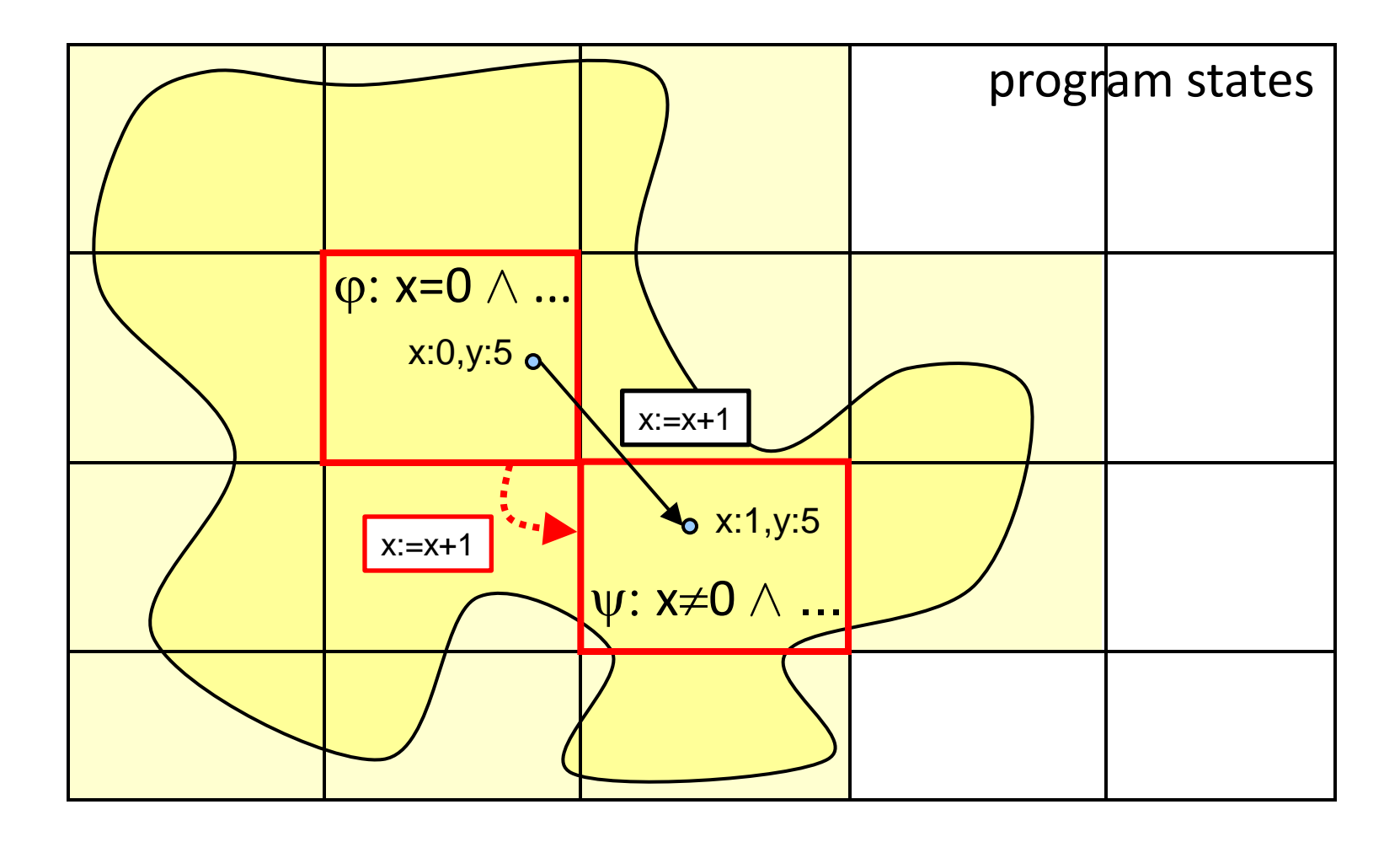

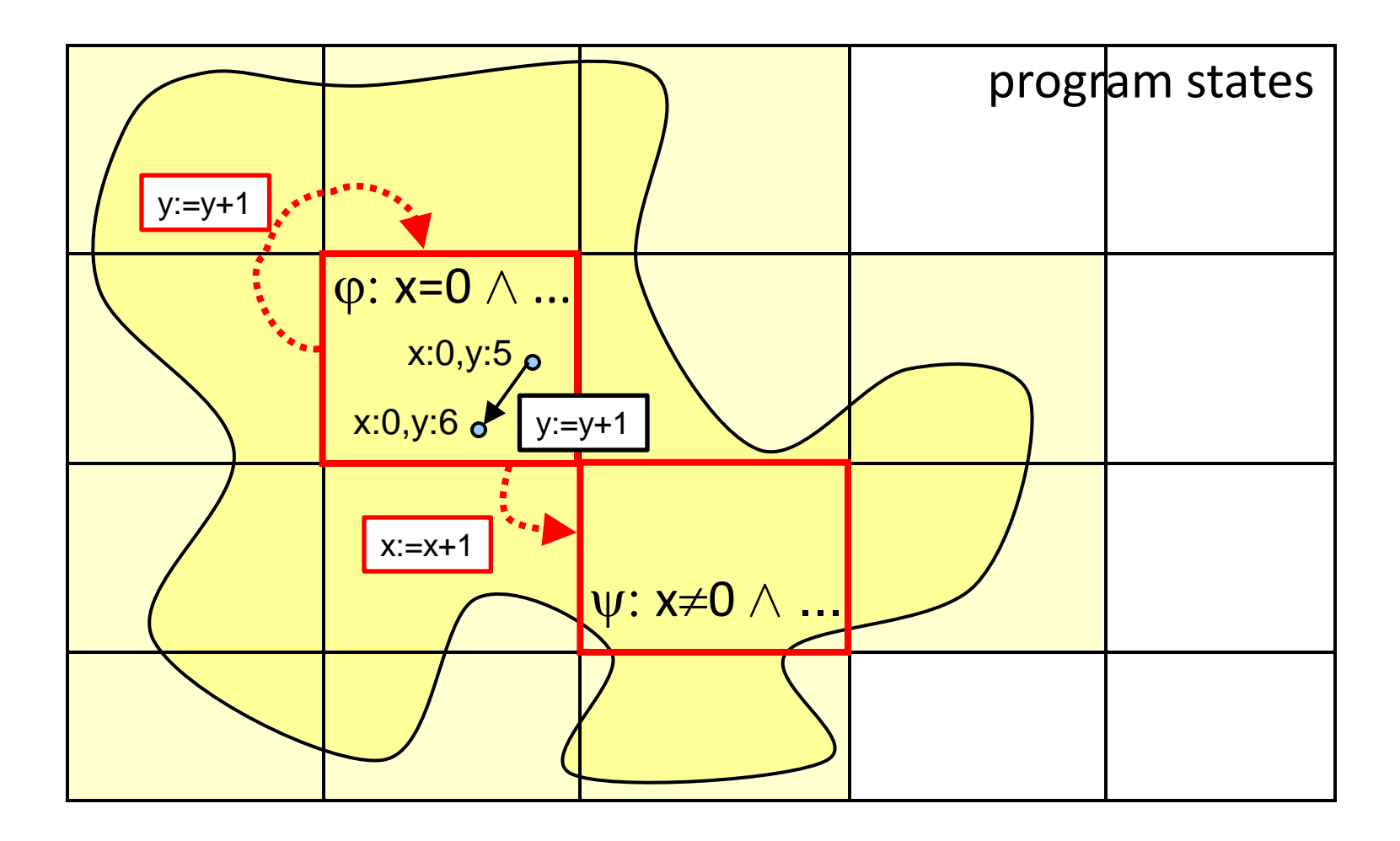

### Abstraction-Based Fault Localization

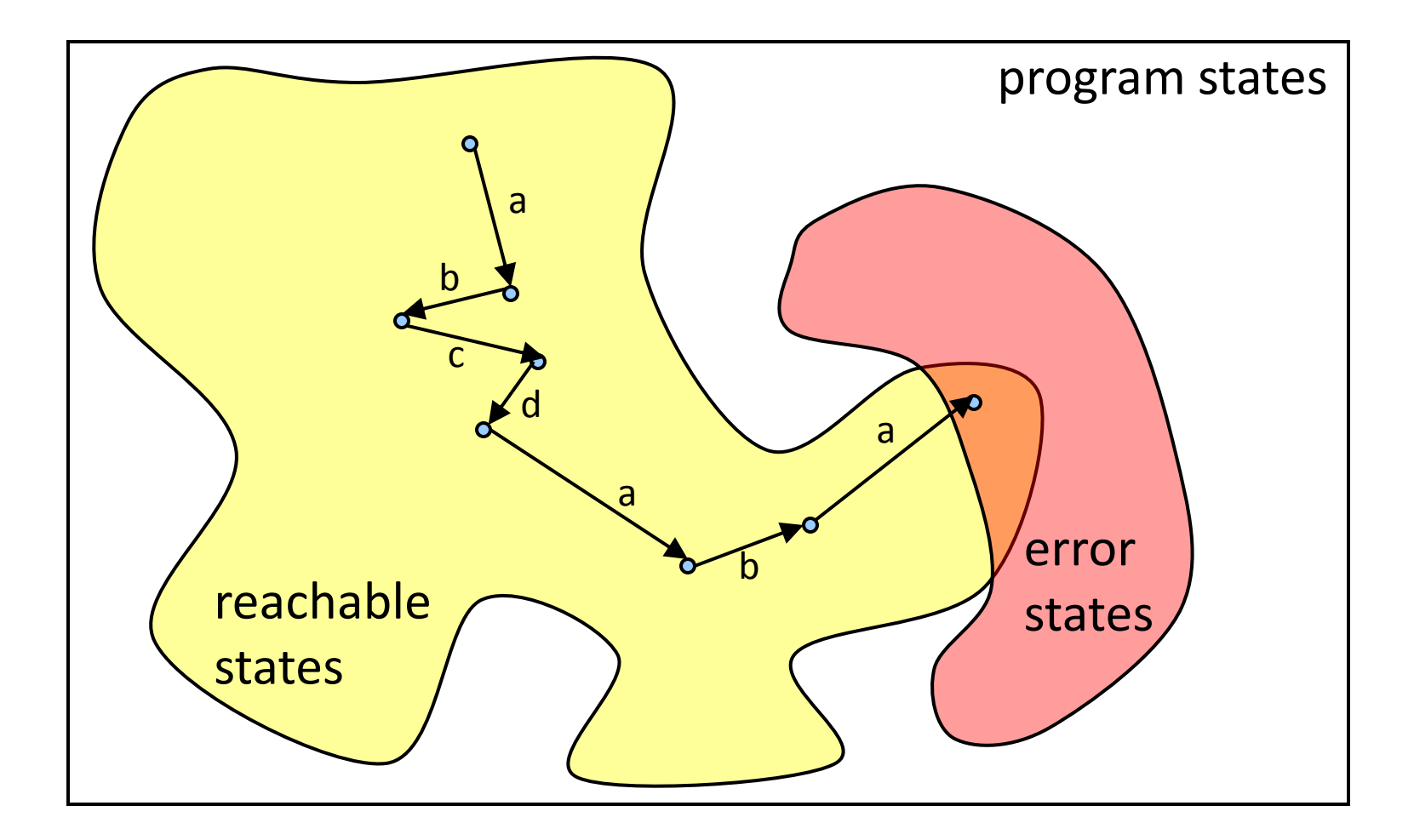

# Abstraction-Based Fault Localization

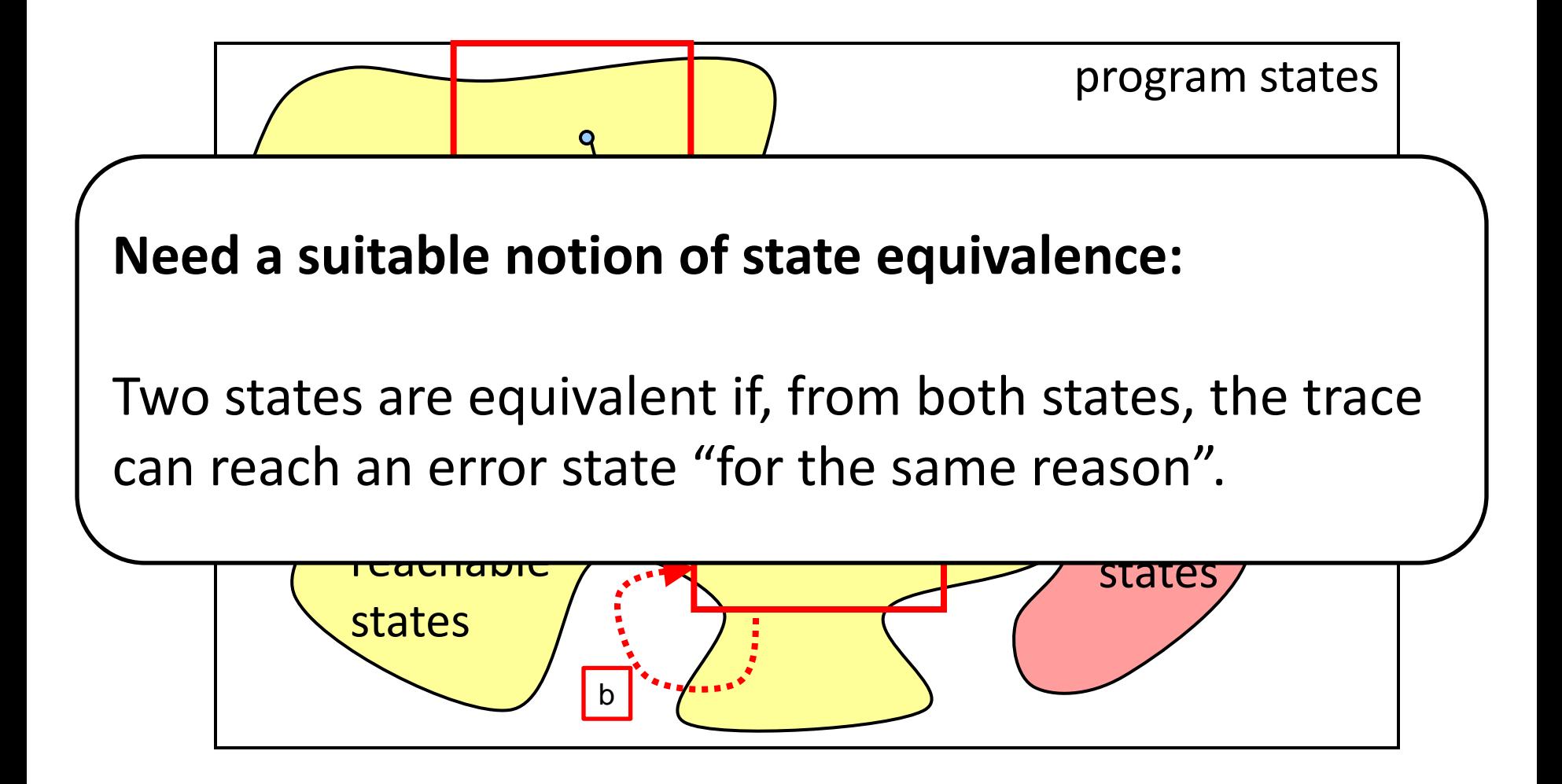

## Error Invariants

An error invariant  $I$  for a position  $i$  in an error trace  $\tau$  is a formula over program variables s.t.

- all states reachable by executing the prefix of  $\tau$  up to position  $i$  satisfy  $I$
- all executions of the suffix of  $\tau$  that start from i in a state that satisfies  $I$ , still lead to the error.

# Error Invariants

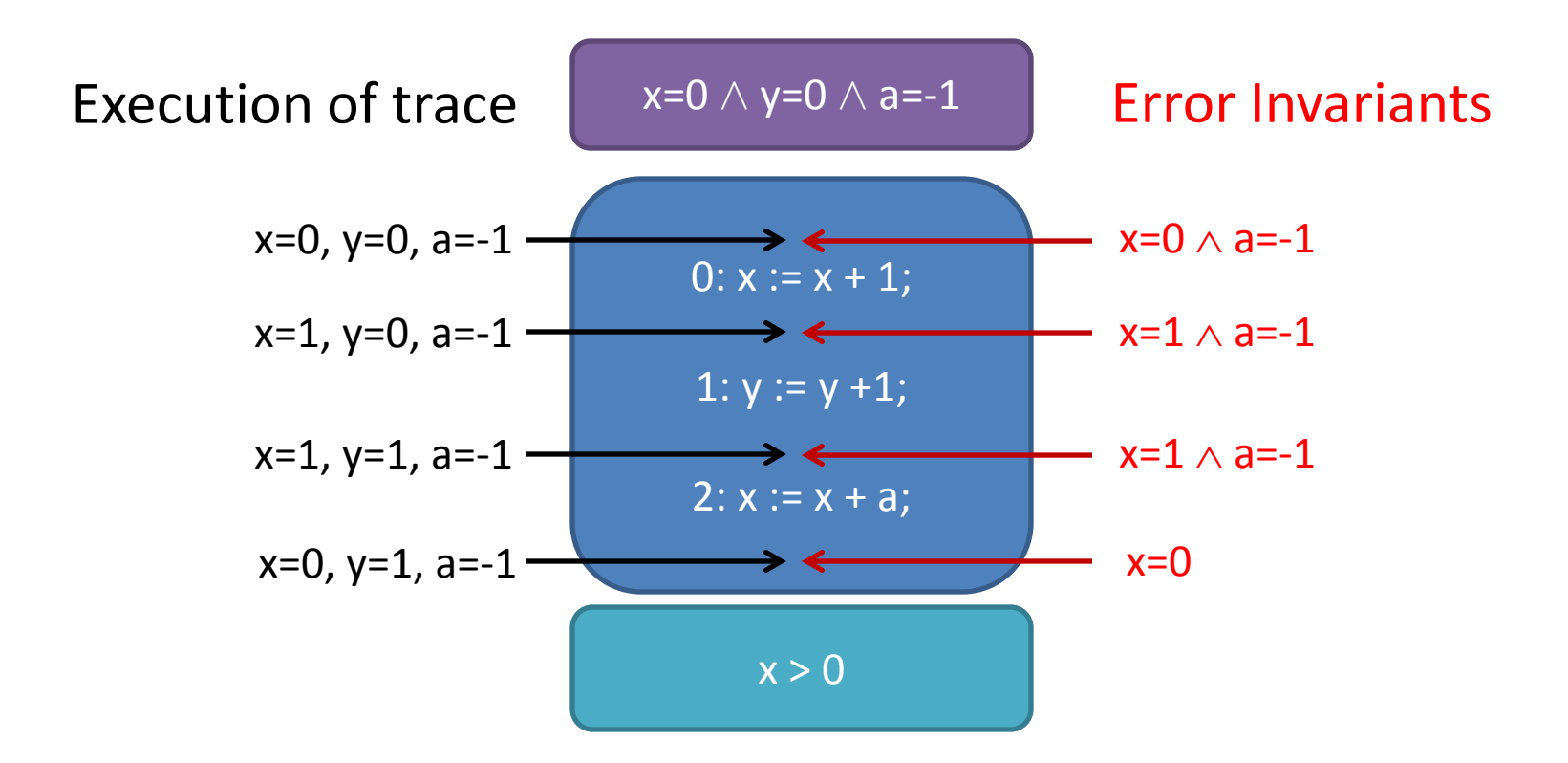

Information provided by the error invariants

- Statement  $y := y + 1$  is irrelevant
- Variable y is irrelevant
- Variable a is irrelevant after position 2

#### Error invariants are not unique

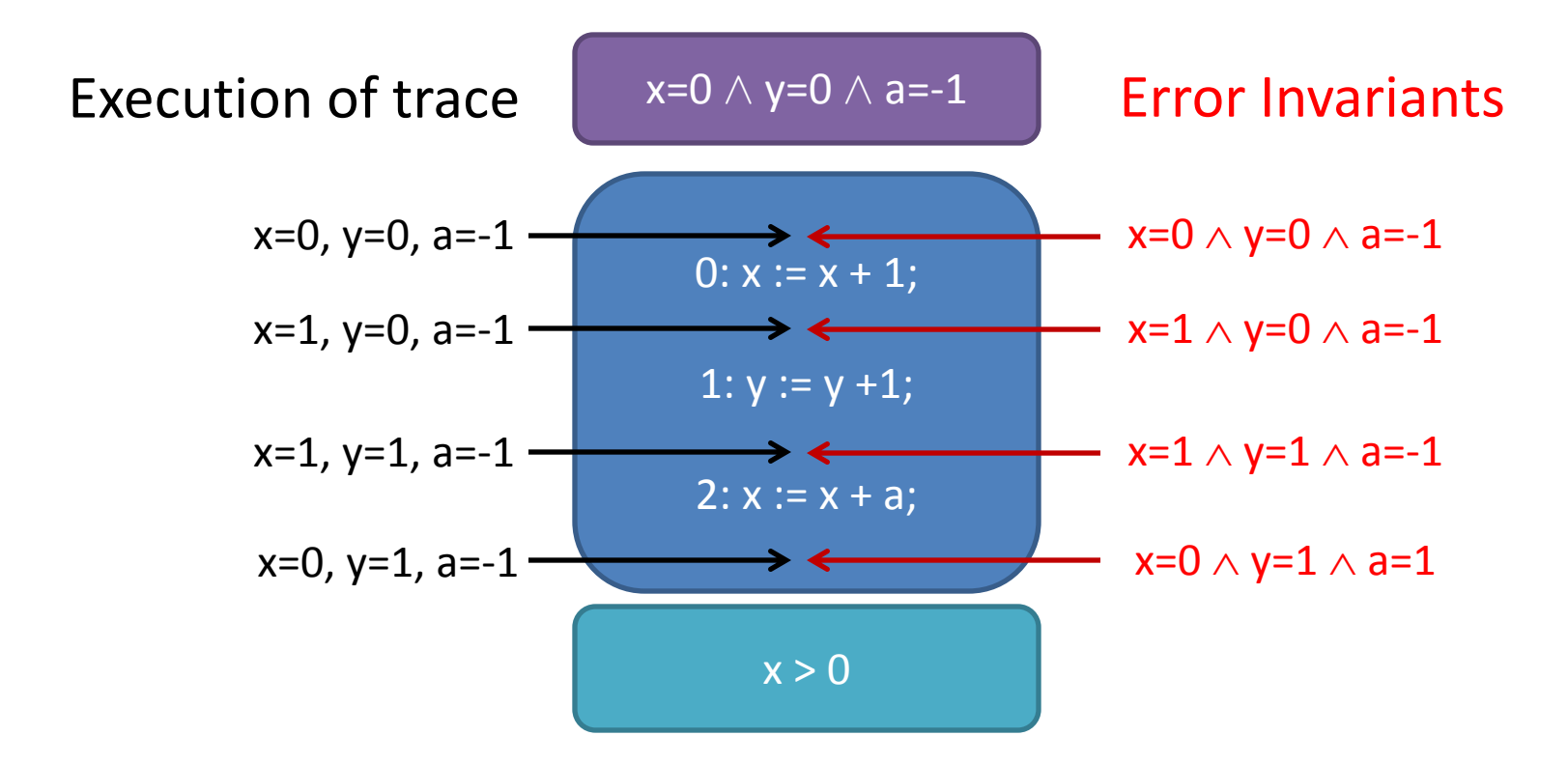

We are interested in **inductive** error invariants!

# Checking Error Invariants

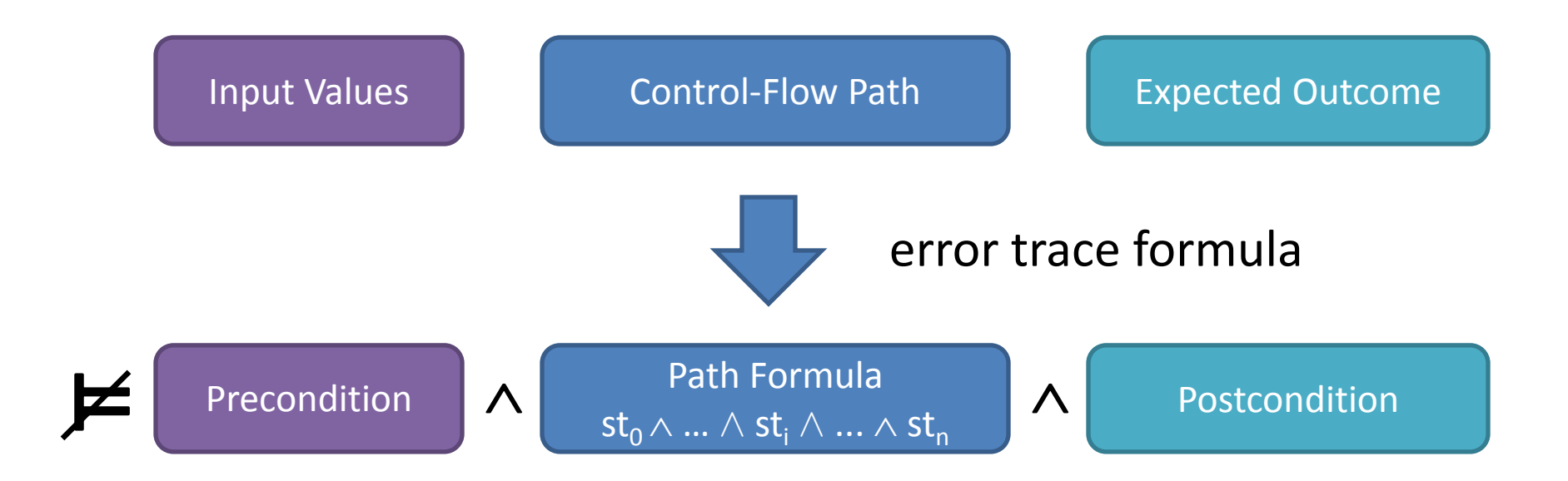

#### Error Trace Formula Example

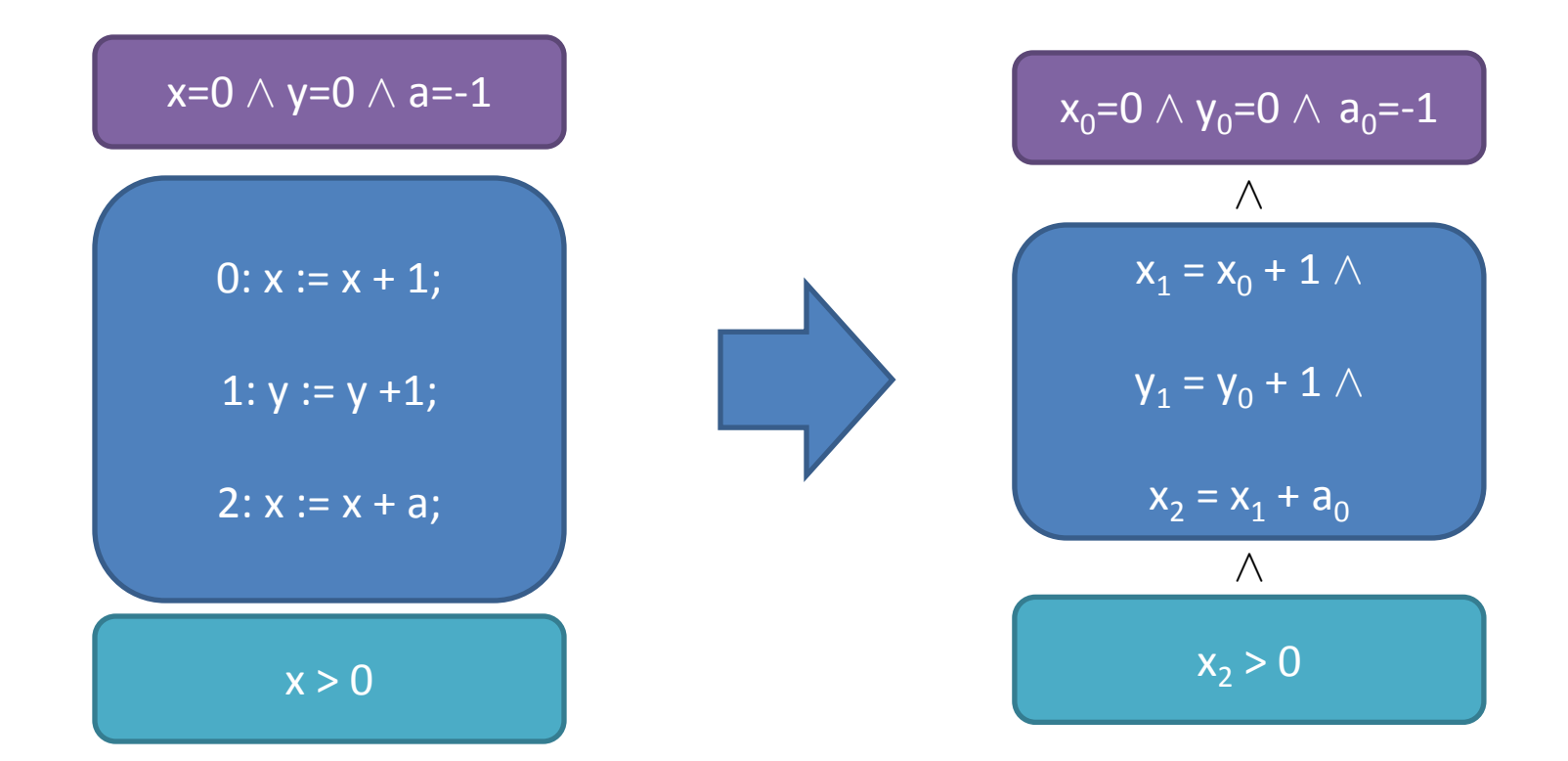

# Checking Error Invariants

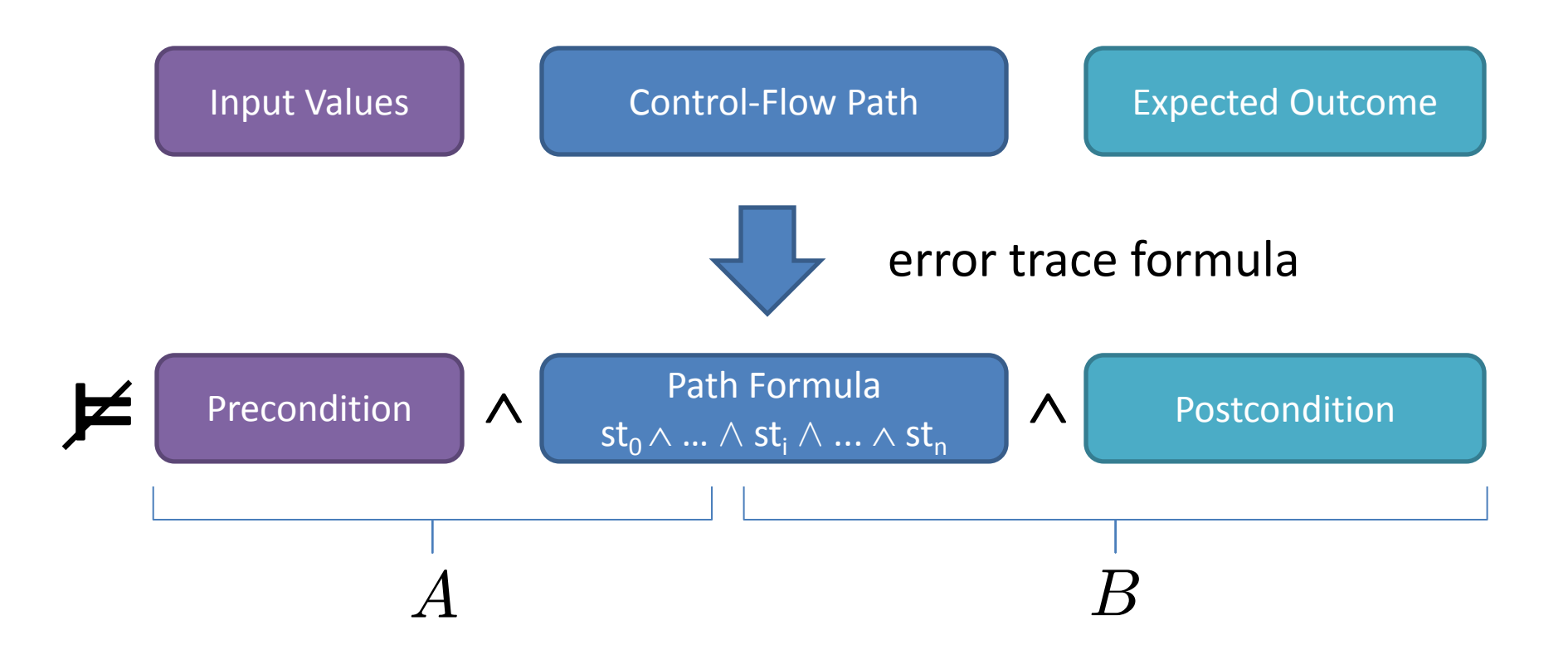

 $A \models I$  and  $I \wedge B \models \bot$ I is an error invariant for position  $i$  iff

#### Craig Interpolants are Error Invariants

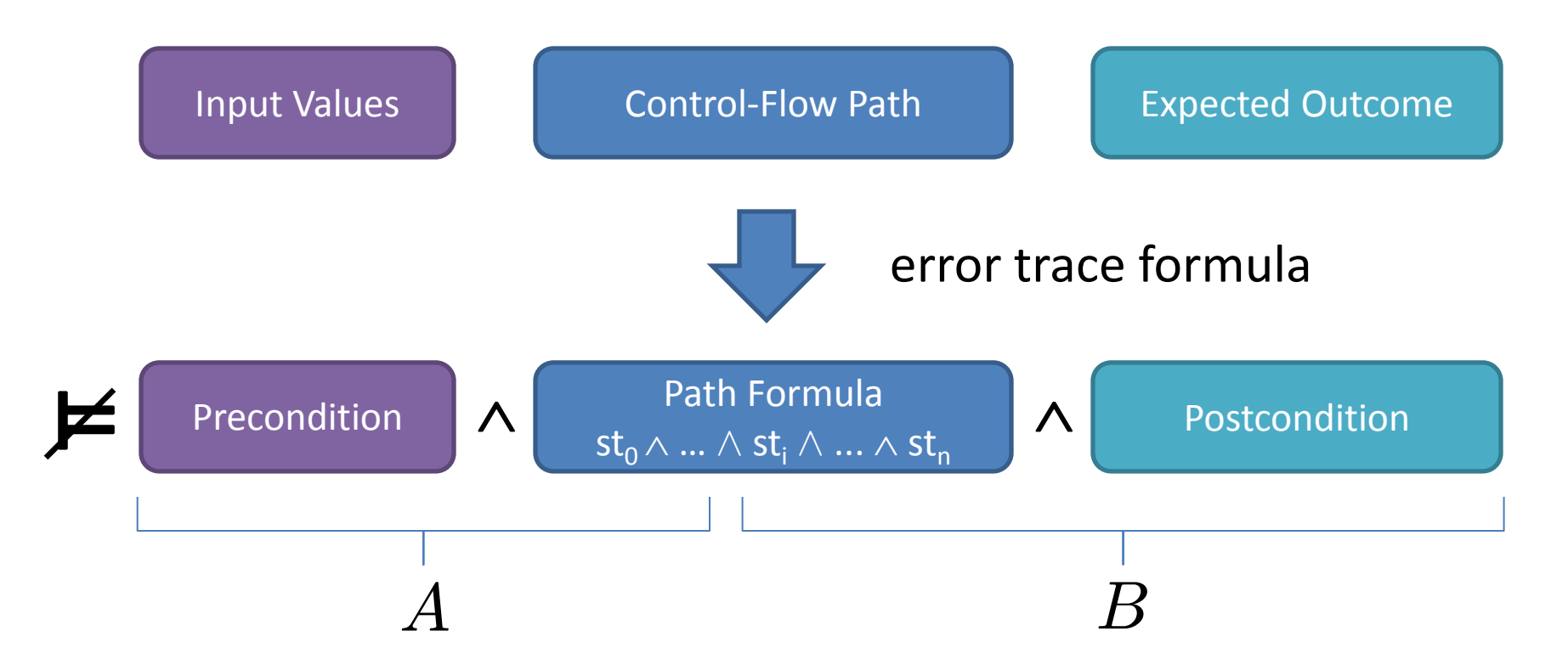

Craig interpolant for  $A \wedge B$  is an error invariant for position i

 $\Rightarrow$  use Craig interpolation to compute candidates for inductive error invariants.

# Computing Abstract Error Traces

Basic Algorithm:

- 1. Compute the error trace formula from the error trace.
- 2. Compute a Craig interpolant  $I_i$  for each position  $i$  in the error trace.
- 3. Compute the error invariant matrix:
	- $-$  for each  $I_i$  and  $j$ , check whether  $I_i$  is an error invariant for  $j$ .
- 4. Choose minimal covering of error trace with inductive error invariants.
- 5. Output abstract error trace.

#### Error Invariant Matrix for Faulty Shell Sort

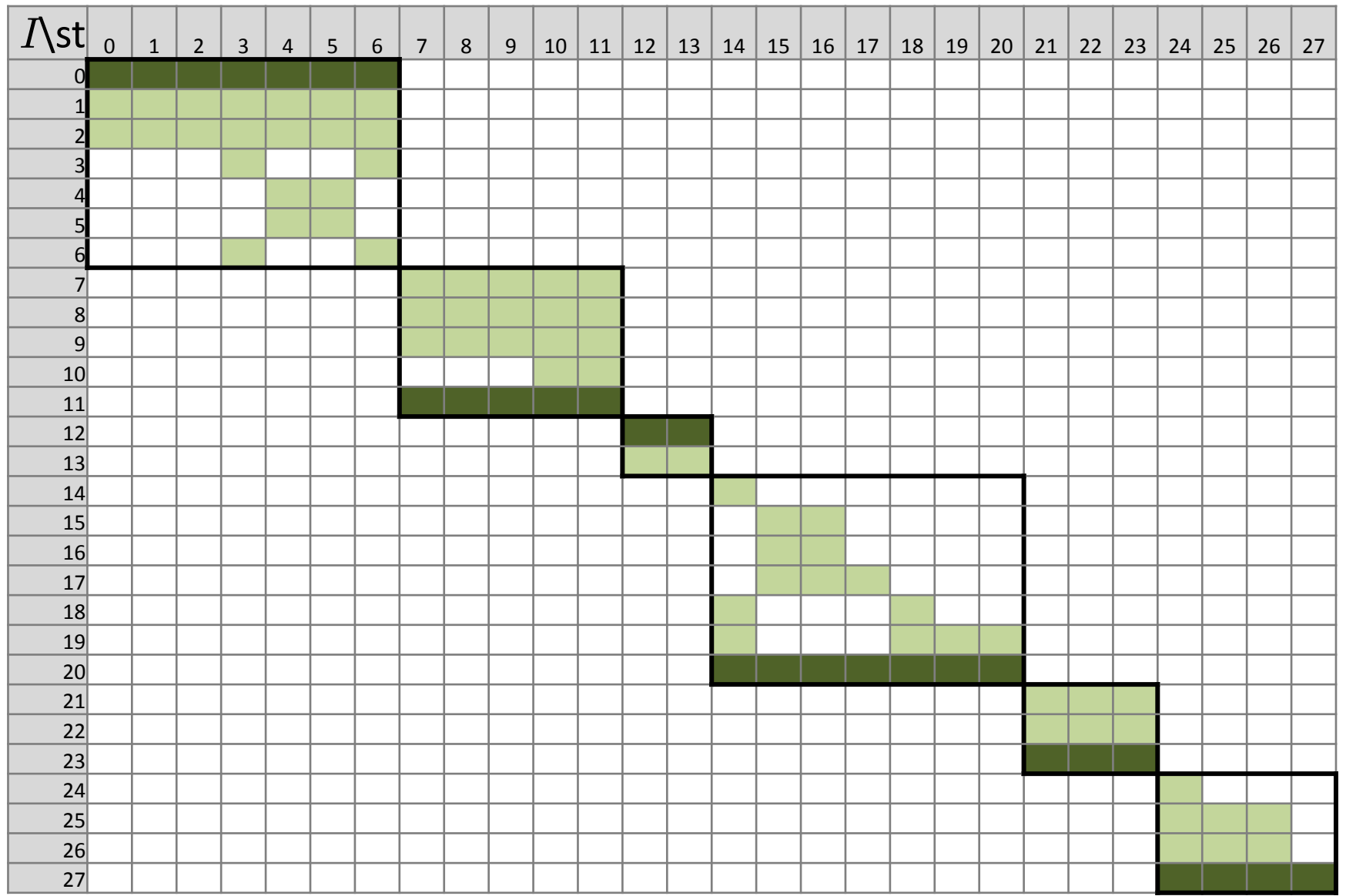

#### Abstract Error Trace for Faulty Shell Sort

0 int i,  $i$ , a[]; 1 int size=3; 2 int h=1;  $3 h = h*3+1$ : 4 assume !(h<=size); 5 h/=3; 6 i=h; 7 assume (i<size);  $8$  v=a[i]; 9 j=i; 10 assume !(j>=h && a[j-h]>v); 11 i++; 12 assume (i<size); 13  $v=a[i]$ ; 14 j=i; 15 assume (j>=h && a[j-h]>v); 16 a[j]=a[j-h]; 17 j-=h; 18 assume (j>=h && a[j-h]>v); 19 a[j]=a[j-h]; 20 j-=h; 21 assume !(j>=h && a[j-h]>v); 22 assume (i!=j);  $23 a[j]=v;$ 24 i++; 25 assume !(i<size); 26 assume (h==1); 27 assert a[0] == 11 && a[1] == 14;

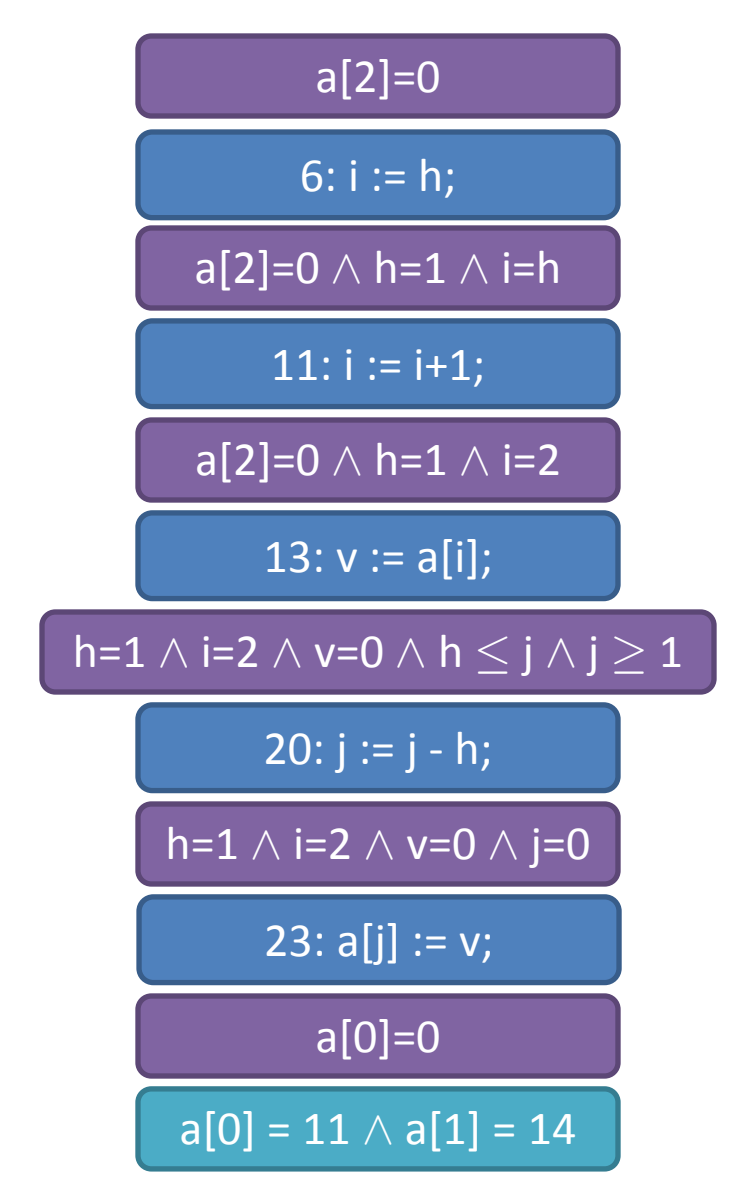